## **Configuração Subproduto Têxtil/Confecção (CCCGI202)**

Esta documentação é válida para todas as versões do Consistem ERP.

## **Pré-Requisitos**

Não há.

## **Acesso**

Módulo: Itens

Grupo: Cadastros de Itens/Estoque

## **Visão Geral**

O objetivo deste programa é configurar um código de item cadastrado no programa [Cadastro de Item \(CCCGI015\)](https://centraldeajuda.consistem.com.br/pages/viewpage.action?pageId=308380008) e quais máscaras ou produtos geram este subproduto no estoque. Um subproduto é um produto secundário ou acidental resultante de um processo de fabricação, e não é o produto ou serviço primário sendo produzido. Um subproduto pode ser útil e comercializável, ou considerado um resíduo.

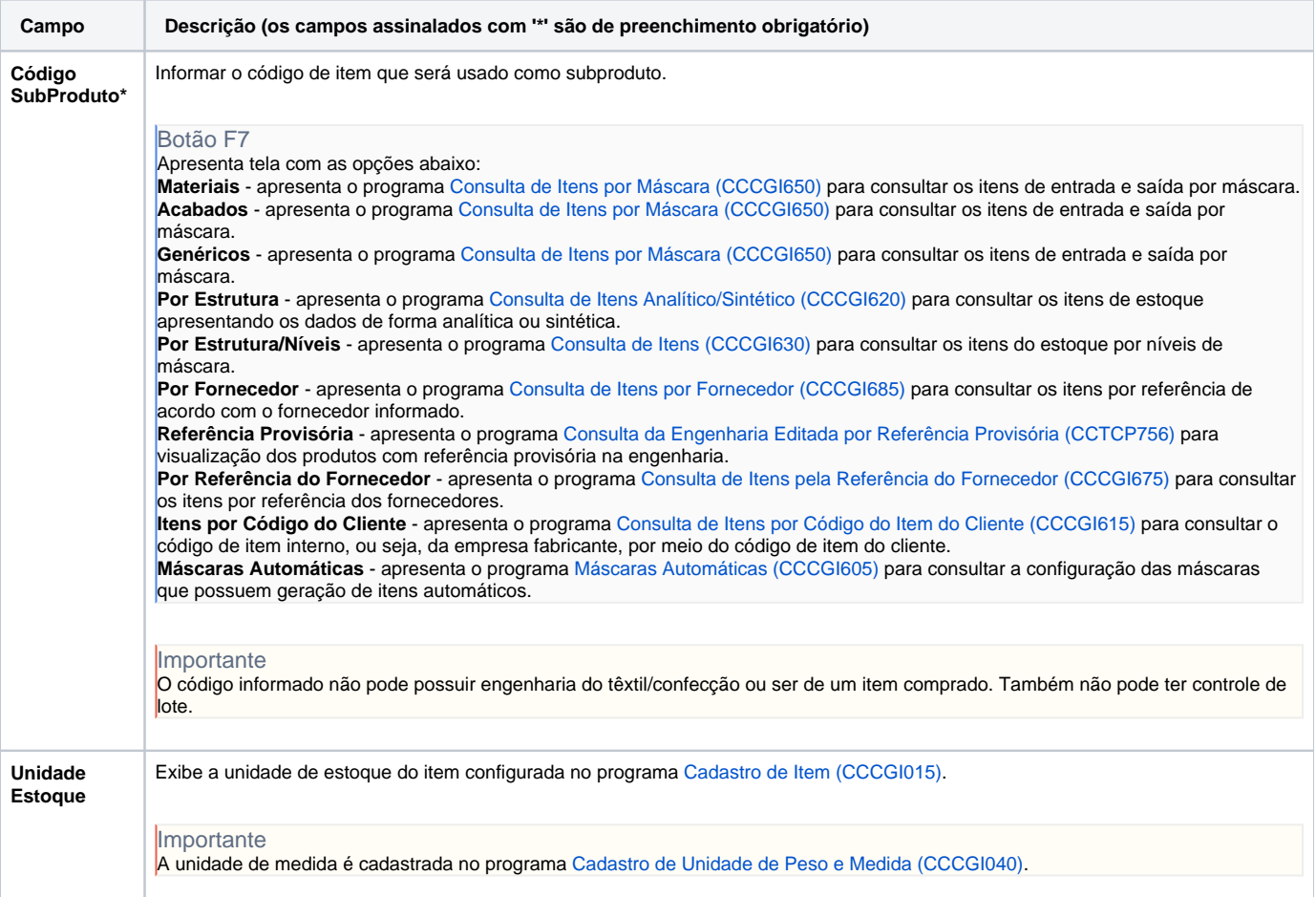

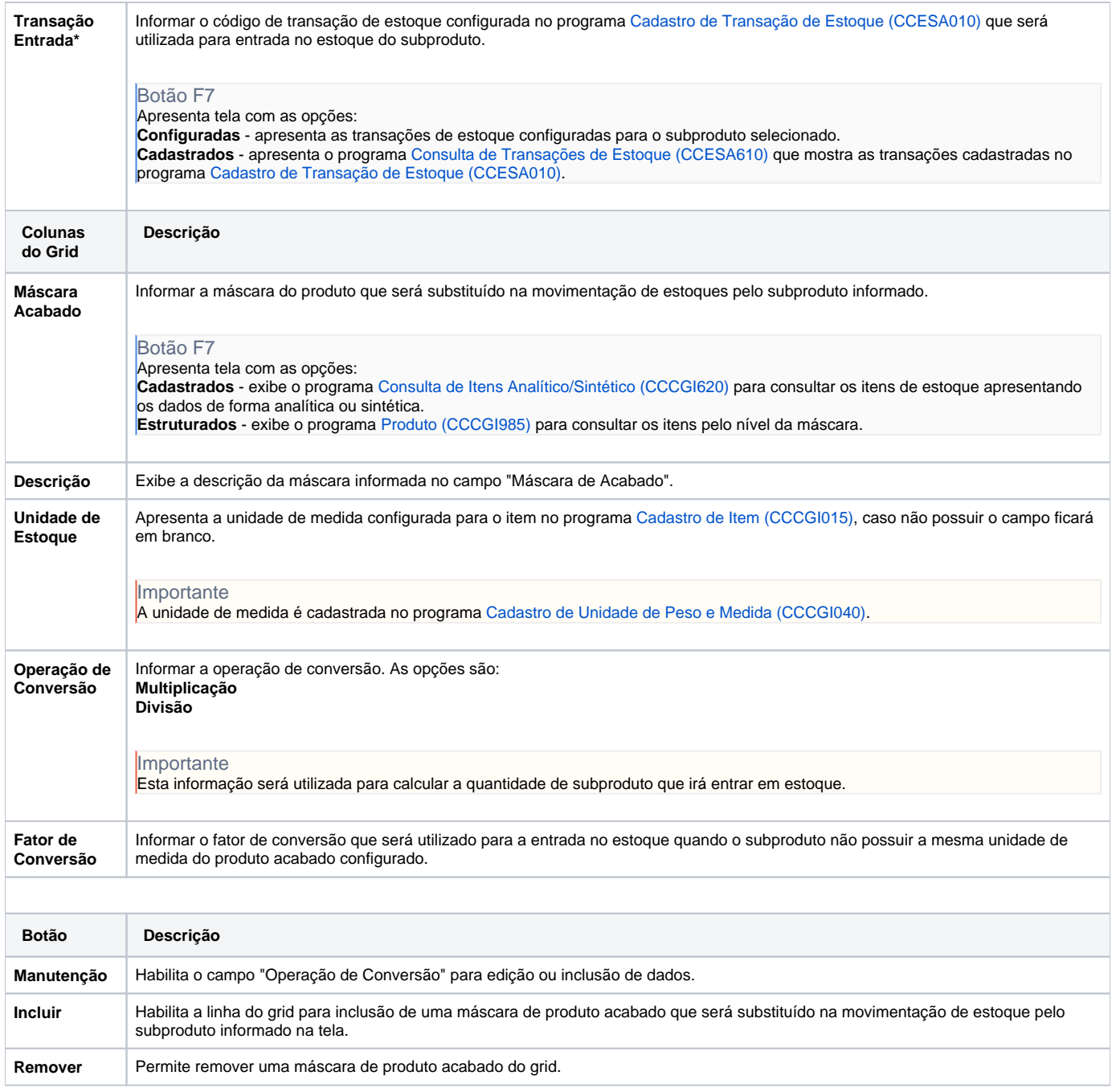

Atenção

As descrições das principais funcionalidades do sistema estão disponíveis na documentação do [Consistem ERP Componentes.](http://centraldeajuda.consistem.com.br/pages/viewpage.action?pageId=56295436) A utilização incorreta deste programa pode ocasionar problemas no funcionamento do sistema e nas integrações entre módulos.

Exportar PDF

Esse conteúdo foi útil?

Sim Não